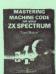

## Mastering Machine Code

## Errata Version 1.1

This is errata sheet 1.1, which means the first errata sheet produced applicable to the first edition of the book, any errats sheets which come after this will be called Version 1.2. Version 1.3. etc. It is hoped that edition two of the book will appear with mone of the errors listed herebelow, but that's something beyond my control. The numbers down the left hand edge of the page refer to the number of the page on which the appendment is to be made.

| 17  | - TAT- |
|-----|--------|
| . 2 | 4\$)   |
|     | 45)    |

- in line 60 of BASIC program: "=" should read "+". At end of third paragraph: "286672" should read "28672".
  - 2nd line of 1st paragraph: "LD B. (5089)" should read "LD BC. (5089)".
- "IF A>B HEN CO TO ... " should read "IF ACB THEN CO TO ... ".
- Bin line of 1st paragraph: "AND A" should read "AND B".

  10th line of 1st paragraph: "1 AND 1 is 9," should read "1 AND 1 is 1, \$ No.
- 1 is 0. and". The binary number #1912112 is missing from the 4th column. It should appear
- between "OR" and "equals". Last line of 1st paragraph: "semicolons" should read "colons".
- Insert an extra BASIC line: 169 INGUY "" (see below).
- In definition of CPD and CPDR: The PV flag is reset if BC becomes zero, and is set otherwise. The zero flag is set if A was equal to (IL), and is reset otherwise. The definition of SCF is signing! It means "set the carry flag, leaving everything 10(4)
- else unchanged".
  - 5th line of program: "78 LD A.C" should read "79 LD A.C". Penultimate line of progrem: "CALL C FRIE?" should read "CALL C,C PAINC".
- In penultipate line on page: "21" should read "gr".
- 14th line of program: "3907 JR NC, HL NEXT" should read "3807 JH C, HL NEXT". Line 522 of BASIC program: "Ag" should read "Ag(I)".
- 8th machine code instruction: "10" should read "18".
- Line 93% of BASIC program: "32631" should read "65599". 4th line of table: "g" should read "C".
- 7th line of 2nd paragraph: "KEY SCAR" should read "KEY TEST". 3rd line: "P mode" should read "K mode".
- 10th line of program: "54454120" should read "5448415420". Penultimate line: "caps shift" should read "caps shift space".
- 198) 3rd line: "caps shift" should read "caps shift space".
- ist line of text: "6869" should read "6BA6". 2nd line of text: "6B69" should read "6BA6".
- 221) Last line of 2nd paragraph: "6898" should read "68%7".
- Bth line of program: "2+" should read "+". 19th line of program: "APTRS+58" should read "APTRS+81".
- 16th line of program: "LD D, A" should read "LD E, A". Opcode "DEC A" is missing from 3rd line of program.
- 8th line: "6912" should read "6A-2". There is a line of program missing in the RANDOM RUBBIAS section. Between "Ch282D CALL STACK A" and "EF RSF 28" insert the line "\$61D LD B, 1D".
  - As 298. See below.

The following errors occur in the Appendices:

Appendix Two: System variables 5000 to 5039 can be accessed using (1Y+d) but note that the displacement 'd' here is negative (as in Appendix One Lable No).

Appendix Pour: Main tabler P flag for instruction MIP b,r: "M" should read """.

Z and P flags for CellyCHM/CPI/CPI/CPI See error 96.
Last column flags heading: "S Z - H P H C" should read
"S Z - H - P N C".

Appendix Four: Table One: The following entries in the table are wrong. The correct codes for them are listed here:

| ADC | A. (IX+d) | DDSEdd |
|-----|-----------|--------|
| ADC | A.(IY+d)  | FDEEdd |
| CP  | (IY+d)    | FDBRdd |
| LD  | (IY+d),B  | FD7Ødd |
| RES | 5.H       | CBAC   |
|     |           |        |

Finally, some notes on errors 91, 298 and 299.

The up and down scrolling (machine code) program is not deficated to the MSIC part, therefore it uses all twenty four lines of the screen, The MSIC part, though, cannot print on the bottom two lines, and so it is written to take into account the top twenty two lines only, lowever, the failure to resember this fact them using the machine code "down" routine results in the twenty second line being scrolled down to the twenty third - this is an error minor we should really counter it off the abound read LDVI "". This has the effect of clearing the lower two lines of the account read LDVI "". This has the effect of clearing the lower two lines of the screen after the machine code has been called - hence removing the problem.

The machine most may be required for YM, (code '10) and YMAM (code 18) are causily identical. That is to may '10' and '170 will be mail the same convolution saddress in the EMN. In order to distinguish between the two it needs mose way of telling the containing an opportunity of the containing an opportunity of the containing an opportunity of the containing an opportunity of the realistic, and if B containing a number in the respect to the FY and the containing a number in the respect unail tered - in particular EF (chrf) does not change it. In the random number requires quiet materials and the containing a number in the respect to the containing the containing the containing the containing of the containing the containing the con

Love & Peace Jone Baker.

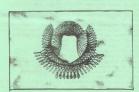

THIPPOMINTICAL ON PRICHINE CODE MAY BE OBTAINED FROM THE ZX MINICHINE CODE USERS! (LUB, 37 STRATTCRD ROPD WOLLERTON MILTON KEYNES MILZ SEW.